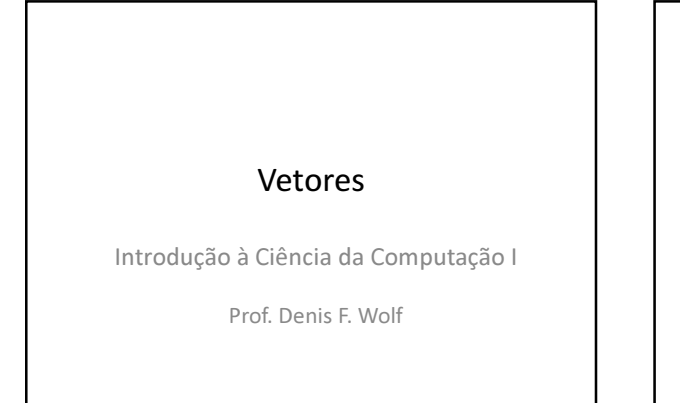

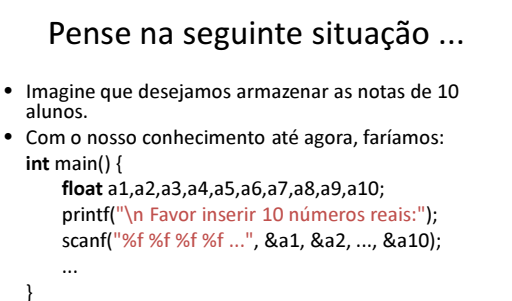

- Como proceder se tivéssemos 100 ou 200 alunos?
- Percebe o problema da escalabilidade do programa!?

## Tipos compostos

- O que precisamos é de um tipo de dados composto, capaz de armazenar não somente um valor, mas sim um conjunto de valores.
- Como resposta a isso temos: – Estrutura com dados homogêneos: Vetores e Matrizes
	- Estrutura com dados heterogêneos: Registros (Structs)

## Vetores (Arrays)

- Vetores são agrupamentos contíguos de dados em memória, capazes de armazenar um valor em cada uma de suas posições.
- Cada elementos do vetor é identificado de maneira exclusiva por intermédio de um índice seqüencial, iniciando em 0 (0,1,2,..,n-1).

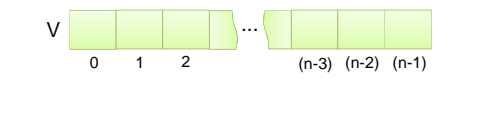

## Vetores (Arrays)

• Declaração:

tipo\_dado nome\_vetor[<tamanho>]; define um arranjo de <tamanho> elementos adjacentes na memória do tipo tipo\_dado.

char nome[30];  $\frac{1}{2}$  /\* uma string \*/

• Ex: float m[10];  $\prime$ <sup>\*</sup> m contém 10 posições reais \*/ int v[3], k[5], i;  $\frac{1}{2}$  declara dois vetores, v e k\*/

• Ex: /\* declaração e incialização\*/  $int x[3] = \{ 10, 20, 30 \};$ int y[] = { 10, 20, 30, 40, 50 };

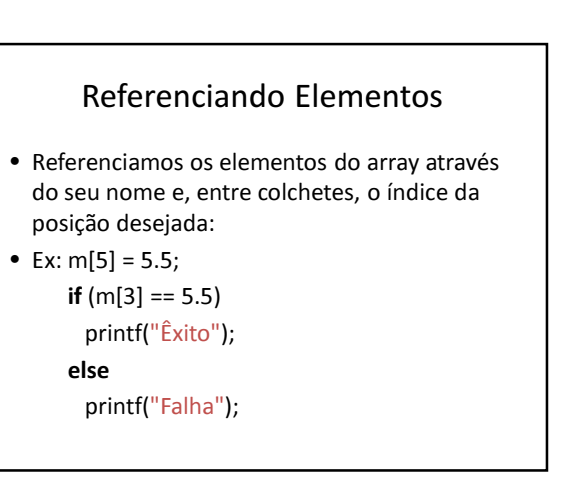

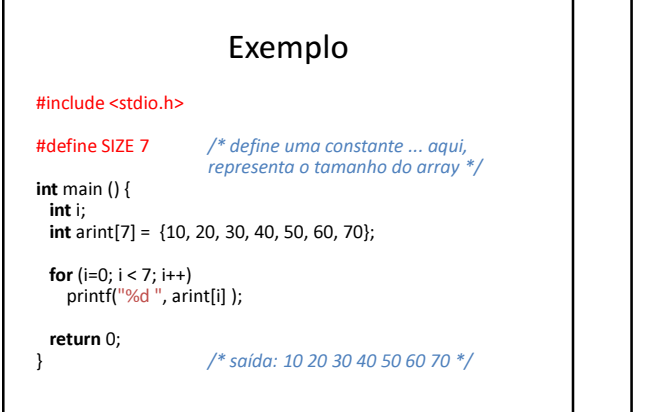

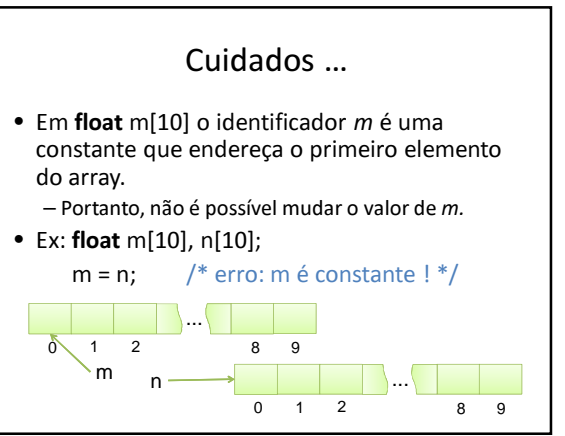

## Exercícios

- 1) Faça um programa em C que leia um conjunto de 10 valores inteiros e escreva-os em ordem contrária.
- 2) Desenvolva um programa que leia os valores de um vetor de 10 posições e calcule a soma dos valores armazenados em posições impares.
- 3) Faça um programa que leia 2 vetores de 5 elementos inteiros e que calcule o vetor soma.

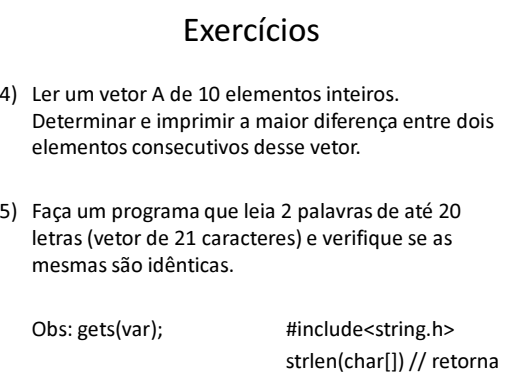

o número de caracters